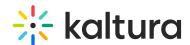

## What are the editing options for flavors in a transcoding profile?

Last Modified on 10/08/2019 5:29 am ID

The following options may be edited for each transcoding flavor selected in a Transcoding Profile:

**Impact on Entry Readiness** –Determines the impact of each specific transcoding flavor on entry readiness for publishing.

The options are:

- Required The entry will not be set to a Ready state until the processing of the specific transcoding flavor is
  complete. To expedite video readiness we recommend applying the 'Required' setting to a single flavor that is
  required for playback on each required environment. For example, if the source file is an MOV that cannot be
  played on the web, flagging only one lowest quality FLV or MP4 flavor as 'Required' will ensure the video will be
  published as quickly as possible while the other flavors are being prepared.
- Optional The entry may be set to a Ready state before the processing of the specific transcoding flavor is complete. When no other Transcoding Flavor within the Transcoding Profile is set as required, completion of the processing of any Optional flavor sets the entry to the Ready state. We recommend using this option for most flavors to increase speed of readiness.
- **No Impact** Determining entry readiness is not affected by the presence of this transcoding flavor. This is usually the default setting for the "Source" transcoding flavor.

**Use Kaltura Transcoding** – Determines whether to use the Kaltura transcoding engine for generating each specific transcoding flavor. This option is enabled only when your account is set to support the ingestion of multiple bit-rate transcoding flavors generated by your local transcoder. If Kaltura performs transcoding of all flavors except the 'source' file, this option should be set to **Always**.

The options are:

- Always Kaltura's transcoding engine always will be used for generating the specific Transcoding FlavorNever The Kaltura transcoding engine will not generate the specific transcoding flavor. This is a fixed setting for the "Source Flavor" which always is added to the entry with no additional processing. This option should also be used when your account's content ingestion workflow relies on a local transcoding engine and when the ingestion of the previously transcoded Flavor to Kaltura should always take place, bypassing Kaltura's conversion processing.
- As a Fallback The system expects to add this transcoding flavor from a local transcoding engine, but will use
  Kaltura's transcoding engine as a fallback to convert to this flavor when the flavor is not received as part of the
  ingestion request. This option adds flexibility when you want to use your local transcoding engine while utilizing
  Kaltura's transcoding engine as a fallback option. System Name (Optional) The system name is used to identify
  the flavor in client-side applications. For example, to mark a specific flavor as suitable for playback on iPad devices,
  the system name was set to iPad.

**Flavor Generation Policy** – You can bypass Kaltura's transcoding optimization, and force specific flavors to be generated even when though they are detected as redundant by the Kaltura transcoding optimization module.

- **Use Kaltura's Optimization** Kaltura's optimization routine decides whether it is worth-while to create a flavor (For example if the source video is of lesser quality than the flavor, the optimization routine will not create the flavor).
- Force Flavor generation –Select this option to override the Kaltura optimization routine and create a flavor regardless of whether or not it is redundant quality wise (For example, when a publisher has to distribute the video through a broadcast channel that requires specific flavor specifications, the flavor must be created.)

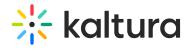

The same flavor may have different settings in a different transcoding profile, which allows for greater publishing flexibility).